Sony Xperia T PLANET, GPRS - NASTAVITVE

- Nastavitve
	- $\bullet$  Več...

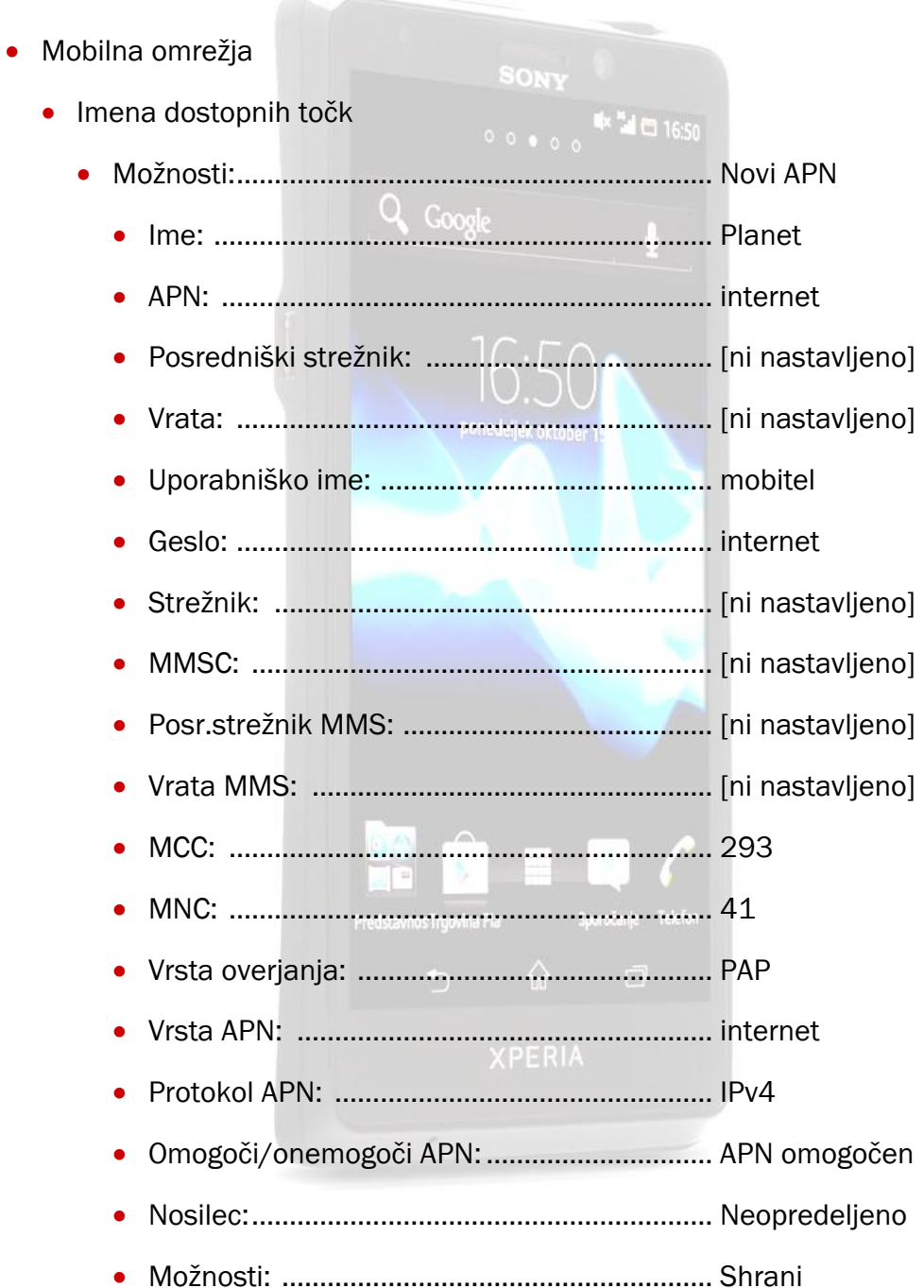